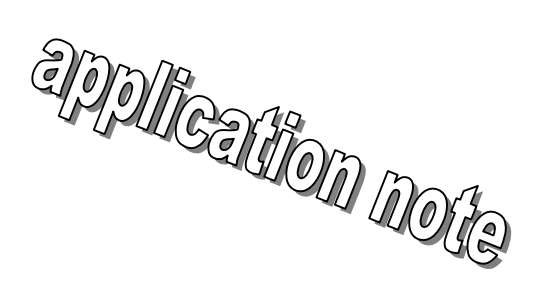

# *V1190A/V1190B V1290A/V1290N VX1190A/VX1190B VX1290A/VX1290N*

*FIRMWARE UPGRADE* 

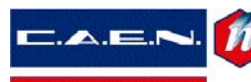

C.A.E.N. S.p.A. Head office and laboratories: Via Vetraia, 11 – I 55049 VIAREGGIO (ITALY) Phone: +39-0584-388398 Fax: +39-0584-388959

**Document type:** Title:<br>Application Note V119

V1190A/B V1290A/N Firmware upgrade

# *TABLE OF CONTENTS*

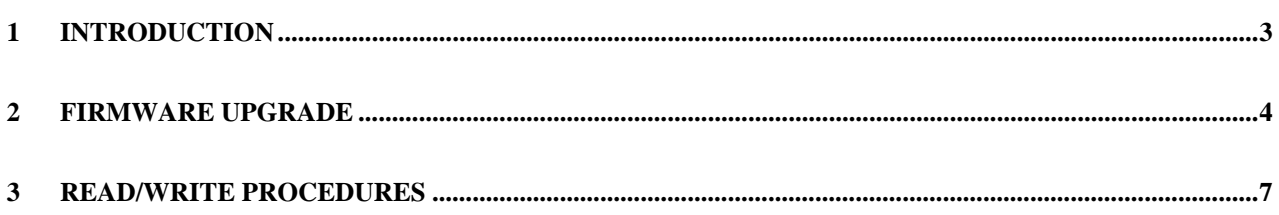

## *LIST OF FIGURES*

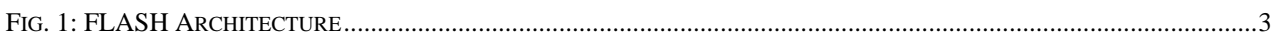

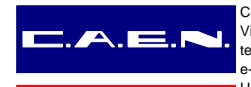

**Document type: Title:** 

Application Note V1190A/B V1290A/N Firmware upgrade

## *1 Introduction*

The module houses a serial FLASH where the two Firmware versions of the FPGA are stored. The module is originally issued with the most recent firmware revision on both the "standard" and the "back up" version. Fig. 1 shows the FLASH content; please refer to the modules User Manual for further information.

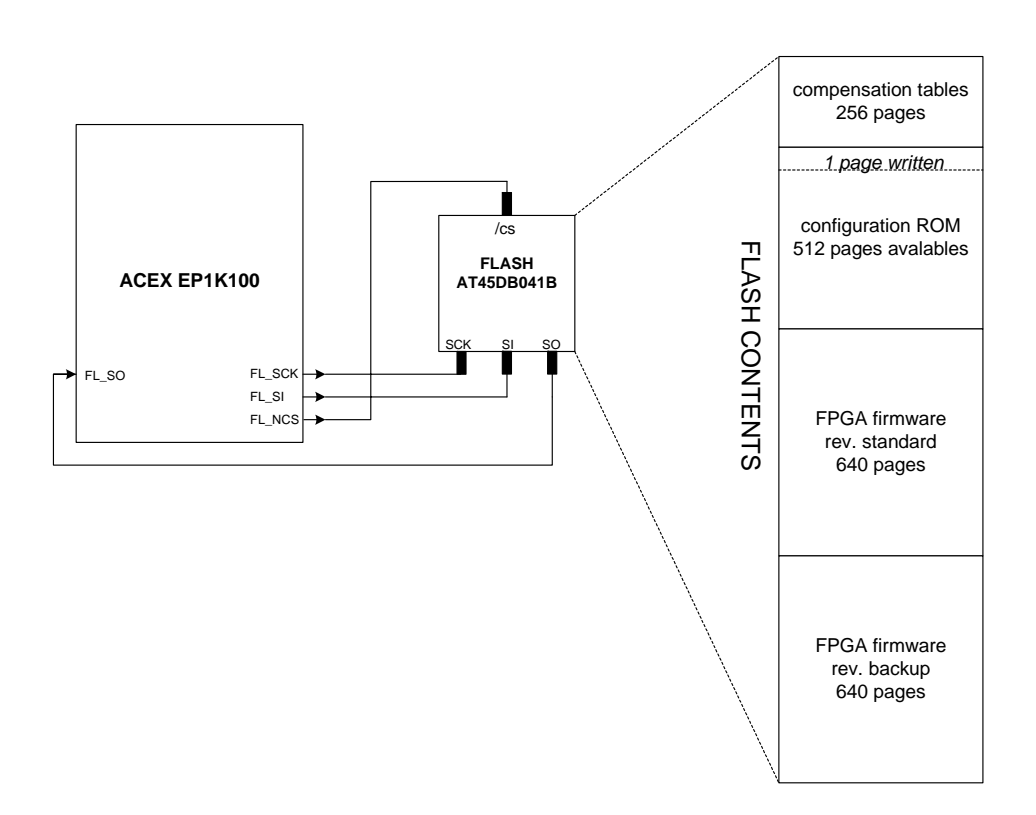

### **Fig. 1: FLASH Architecture**

At Power On a microcontroller programs the FPGA with the Firmware revision selected via the J13 Jumper (default position: STD).

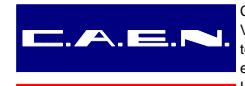

Filename:

V1190\_fw\_upgd.doc

Title: **Document type: Application Note** V1190A/B V1290A/N Firmware upgrade

#### $\boldsymbol{c}$ **Firmware upgrade**

The FPGA firmware can be updated via VME. The FLASH content is overwritten during this operation.

This operation is reserved for experienced Users: our advice is to overwrite only one firmware revison (for example the Standard) and to verify the correct module operation before overwriting the other one.

The following C example (cconf.c) shows how to upload a new firmware release into the Flash via VME.

The two most recent firmware releases are contained in the present package (v1190corex.y.rbf  $- x. y$  represents the firmware release).

```
CCONF: CAEN Load FPGA Configuration File
 This program writes the configuration file (Altera RBF Format) into one
 of the two pages (STD and BCK) of the flash memory in the CAEN's modules.
 The flash memory is written via VME.
#include <stdio.h>
#include <string.h>
#include <stdlib.h>
#define FIRST_PAGE_STD
                768
                     // first page of the copy STD
#define FIRST_PAGE_BCK 1408 // first page of the copy BCK
/* MAIN
void main(int argc, char *argv[])
\{int finish.i;
 int pp, bp, bcnt, page;
 char filename [1000];
 char c;
 unsigned char pdw[264], pdr[264];
 FILE *cf;
 printf("n\nu");
 printf("* CAEN SpA - Front-End Division
                                           * \nightharpoonup n" );
 printf("* ISP Write Flash for FPGA configuration
                                           *^{\n}n^{\n}printf("* Version 1.0 (28/07/04)
                                           *\n");
 printf("****************************************************)n\n"if (argc<2)
  \left\{ \right.printf("n\nu");
```
Numpages:

 $\mathbf{Q}$ 

Page

 $\overline{\mathbf{A}}$ 

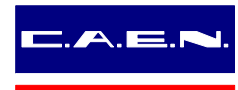

```
Document type: Title:
```

```
Application Note V1190A/B V1290A/N Firmware upgrade
```

```
Filename: Page Page 11.130<br>V1190_fw_upgd.doc Research Contract Page 12.140 S
             V1190_fw_upgd.doc
   printf("Syntax: CCONF filename [copy] \n");
   printf(" where copy is 0 for Standard and 1 for Backup\n\timesn");
    printf("Press SPACE to continue or any other key to exit"); 
   c = \operatorname{qetch}();
   if (c \mid = ' ' )exit(-1); printf("\n\nEnter RBF file name : "); 
   scanf("%s",filename);
 } 
  else 
     strcpy(filename,argv[1]); 
  page=0; 
 if (\text{area} == 3) sscanf(argv[2],"%d",&page); 
  // open the configuration file 
  cf=fopen(filename,"rb"); 
  if(cf==NULL) 
    { 
    printf("\n\nCan't open file %s\n",filename); 
   exit(-1); } 
    printf("\n\nLoading file %s\n",filename); 
    if (page==0) 
      printf("Writing copy STD of the firmware\n"); 
     else 
      printf("Writing copy BCK of the firmware\n"); 
    bcnt=0; // byte counter 
    if (page==0) 
      pp=FIRST_PAGE_STD; // page pointer 
    else 
      pp=FIRST_PAGE_BCK; // page pointer 
    bp=0; // byte pointer in the page 
    finish=0; \frac{1}{1} // it goes high when eof is found
     // while loop 
     while(!finish) 
\{c=(\text{unsigned char})fgetc(cf); // read one byte from file
      // mirror byte (lsb becomes msb) 
      pdw[bp]=0; 
      for(i=0; i<8; i++)if(c & (1<<i)) pdw[bp] = pdw[bp] | (0x80>>i); 
     bp++; bcnt++; 
      if(feof(cf)) 
         finish=1; 
       //write and verify a page
```
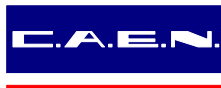

```
Document type: Title:<br>Application Note V1190
                    V1190A/B V1290A/N Firmware upgrade
                   if((bp == 264) || finish) { 
                         printf("."); 
                         write_flash_page(pdw,pp); // write page 
                         read_flash_page(pdr,pp); // read page 
                        for(i=0; i < bp; i++) // verify page
                          if(pdr[i] != pdw[i]) { 
                            printf("\n\nFlash writing failure (byte %d of page %d)!",i,pp);
                             printf("\nFirmware not loaded!",i,pp); 
                            exit(-1); } 
                       bp=0; pp++; 
                      } 
                    } // end of while loop 
                  fclose(cf); 
                 printf("\nFirmware loaded without errors. Written %d bytes\n",bcnt);
             }
```
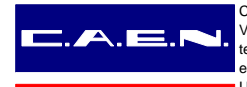

Document type: **Application Note** 

Title: V1190A/B V1290A/N Firmware upgrade

#### **Read/write procedures**  $\boldsymbol{3}$

Two VME read/write procedures, referred to a page of the FLASH, are shown in the following (write\_flash\_page and read\_flash\_page); actually such procedures depend on the development enviroment and on the used VME controller.

```
/*
                                                 \star /
         FLASH memory accesses adresses & opcodes
#define MAIN_MEM_PAGE_READ
                       0x00D2#define MAIN MEM PAGE PROG TH BUF1 0x0082
#define PAGE ERASE
                       0 \times 0081#define SEL_FLASH
                      0x1032
#define FLASH MEM
                      0x1034
unsigned long v1190_base_address; /* base address of the board */
```
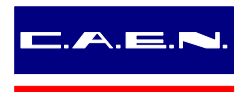

**Document type: Application Note** 

Title: V1190A/B V1290A/N Firmware upgrade

```
/*
                                                              \star /
                        WRITE_FLASH_PAGE
/* parameters : pagenum: number of page to write
                                                              \star /
/*
                                                              \star /
                  page : page to write
\star /
/* write a flash page
void write_flash_page(unsigned char* page, unsigned long pagenum)
\{unsigned long flash_addr, data;
 unsigned char addr0, addr1, addr2;
 unsigned short i;
 flash addr = paqenum<<9;
 addr0 = (unsigned char) flash\_addr;addr1 = (unsigned char)(flash\_addr>>8);addr2 = (unsigned char) (flash\_addr>>16);
 /* enable flash (NCS = 0) */
 data = 0;vme write(v1190 base address + SEL FLASH, data, A32, D16);
 /* write opcode */
 data = MAN_MEM_PAGE_PROG_TH_BUF1;vme_write(v1190_base_address + FLASH_MEM, data, A32, D16);
 /* write address */
 data = addr2;vme_write(v1190_base_address + FLASH_MEM, data, A32, D16);
 data = addr1;vme_write(v1190_base_address + FLASH_MEM, data, A32, D16);
 data = addr0;vme write(v1190 base address + FLASH MEM, data, A32, D16);
 /* write flash page (264 bytes for page, 256 used) */
 for (i=0; i<264; i++)\{data = page[i];vme_write(v1190_base_address + FLASH_MEM, data, A32, D16);
 \mathcal{F}/* disable flash (NCS = 1) */
 data = 1vme_write(v1190_base_address + SEL_FLASH, data, A32, D16);
 /* wait 20ms (max time required by the flash to complete the writing) */
 delay(20)\rightarrow
```
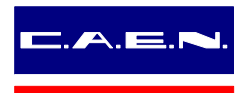

**Document type: Application Note** 

Title: V1190A/B V1290A/N Firmware upgrade

```
/*
                                                               \star /
                        READ_FLASH_PAGE
/* parameters : pagenum: number of page to read
                                                               \star /
/*
                                                               \star /
                  page : read page
\star /
/* read a flash page
void read_flash_page(unsigned char* page, unsigned long pagenum)
\{unsigned long flash_addr, data;
 unsigned char addr0, addr1, addr2;
 unsigned short i;
 flash addr = paqenum<<9;
 addr0 = (unsigned char) flash\_addr;addr1 = (unsigned char)(flash\_addr>>8);addr2 = (unsigned char) (flash\_addr>>16);
 /* enable flash (NCS = 0) */
 data = 0;vme write(v1190 base address + SEL FLASH, data, A32, D16);
 /* write opcode */
 data = MAIN_MEM_PAGE_READ;
 vme write(v1190 base address + FLASH MEM, data, A32, D16);
 /* write address */
 data = addr2;vme_write(v1190_base_address + FLASH_MEM, data, A32, D16);
 data = addr1;vme_write(v1190_base_address + FLASH_MEM, data, A32, D16);
 data = addr0;vme_write(v1190_base_address + FLASH_MEM, data, A32, D16);
 /* additional don't care bytes */
 data = 0;for (i=0; i<4; i++)\{vme_write(v1190_base_address + FLASH_MEM, data, A32, D16);
 \mathcal{F}/* read flash page (264 bytes for page, 256 used) */
 for (i=0; i<264; i++)vme_read(v1190_base_address + FLASH_MEM, &data, A32, D32)
   page[i] = data- }
 /* disable flash (NCS = 1) */
 data = 1vme_write(v1190_base_address + SEL_FLASH, data, A32, D16);
\left\{ \right\}
```